## **ADARUN Parameter Reference**

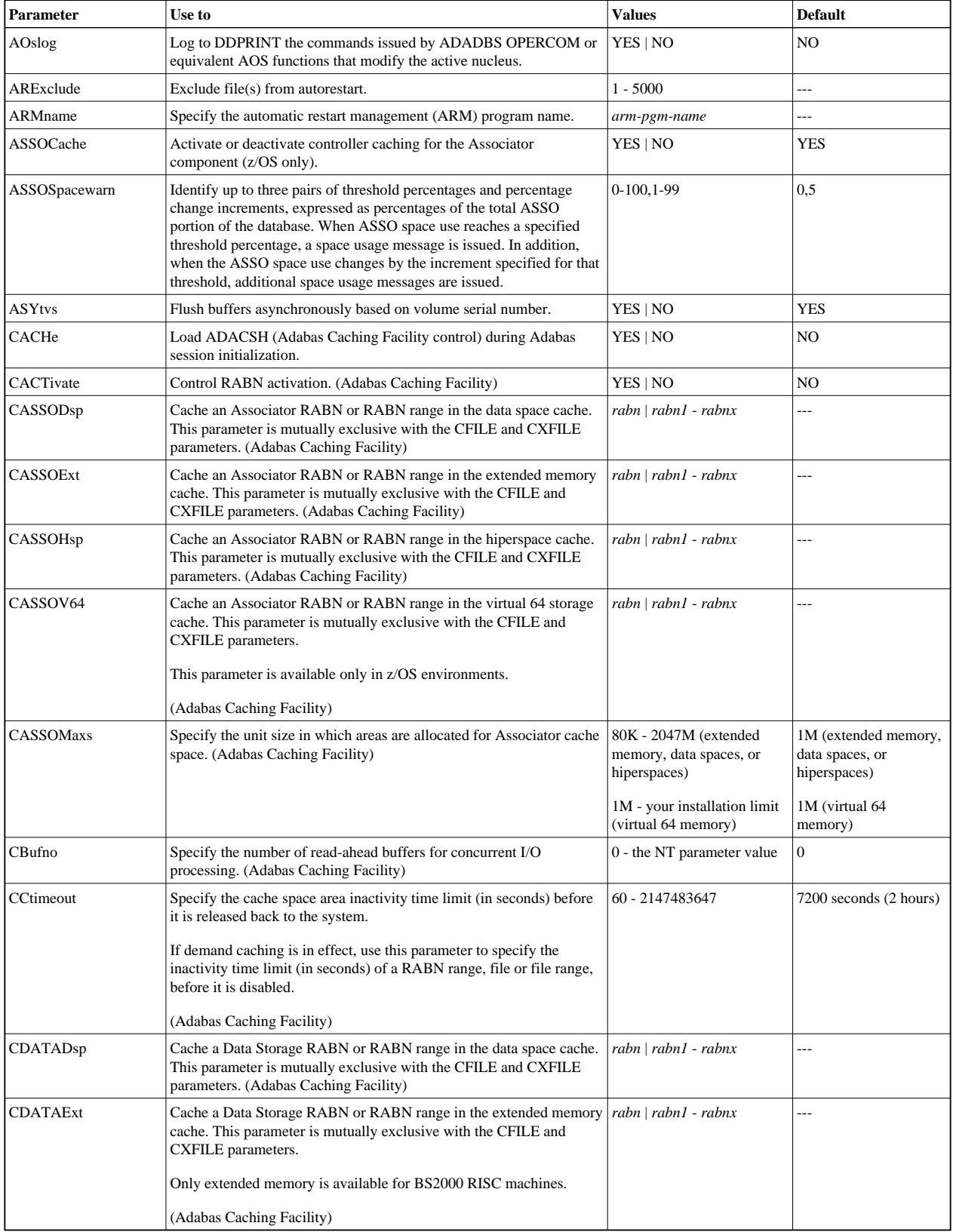

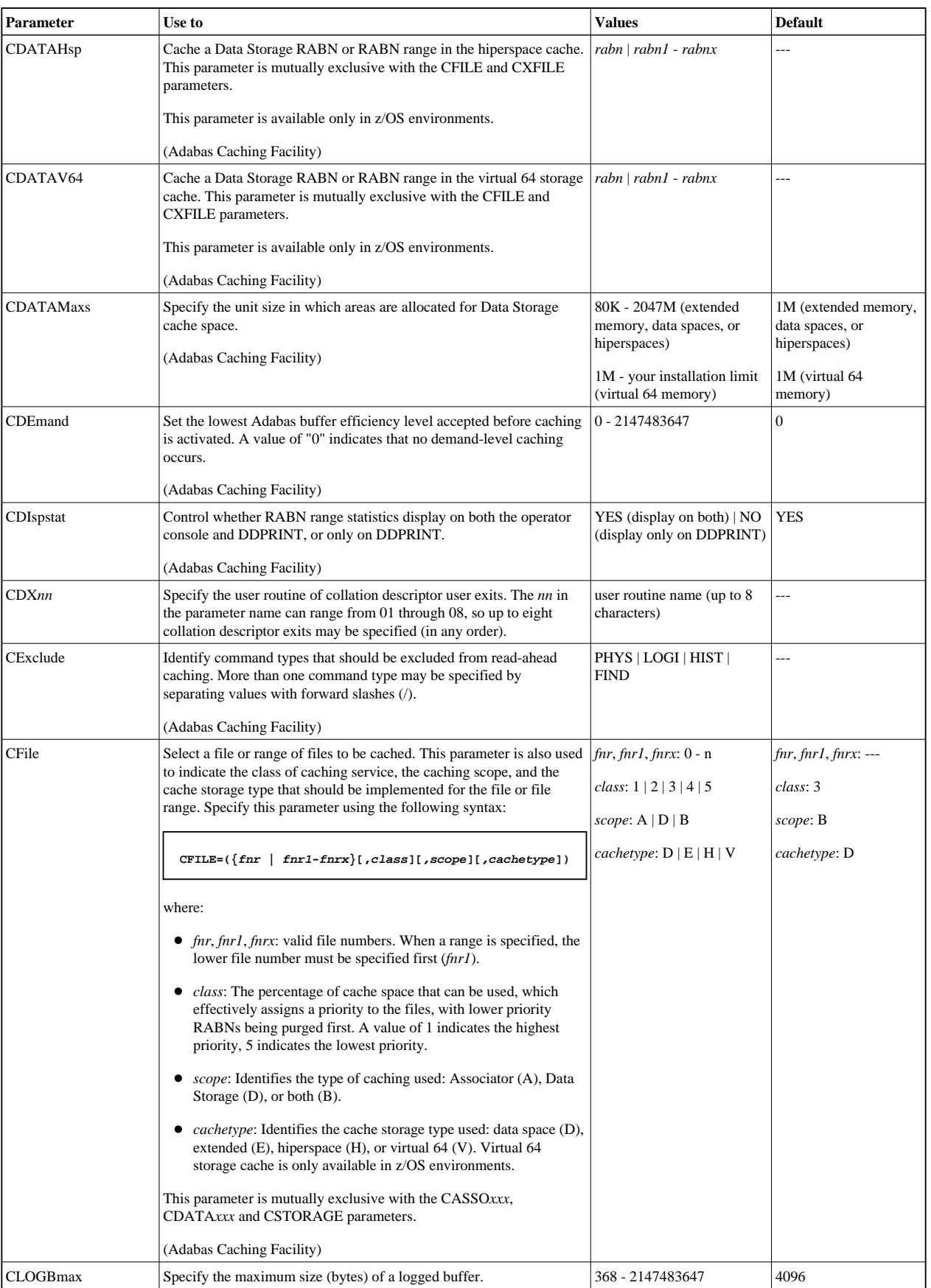

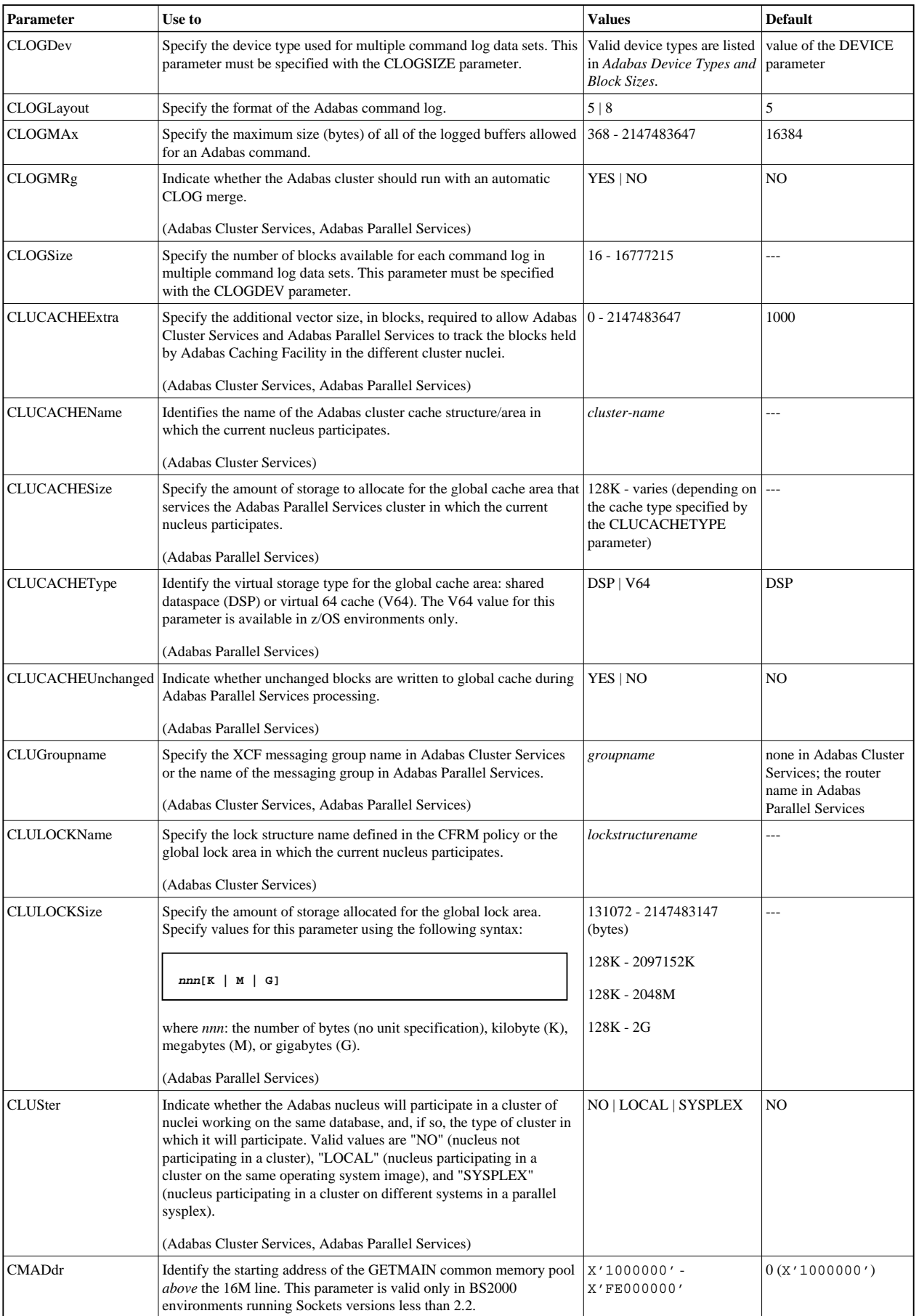

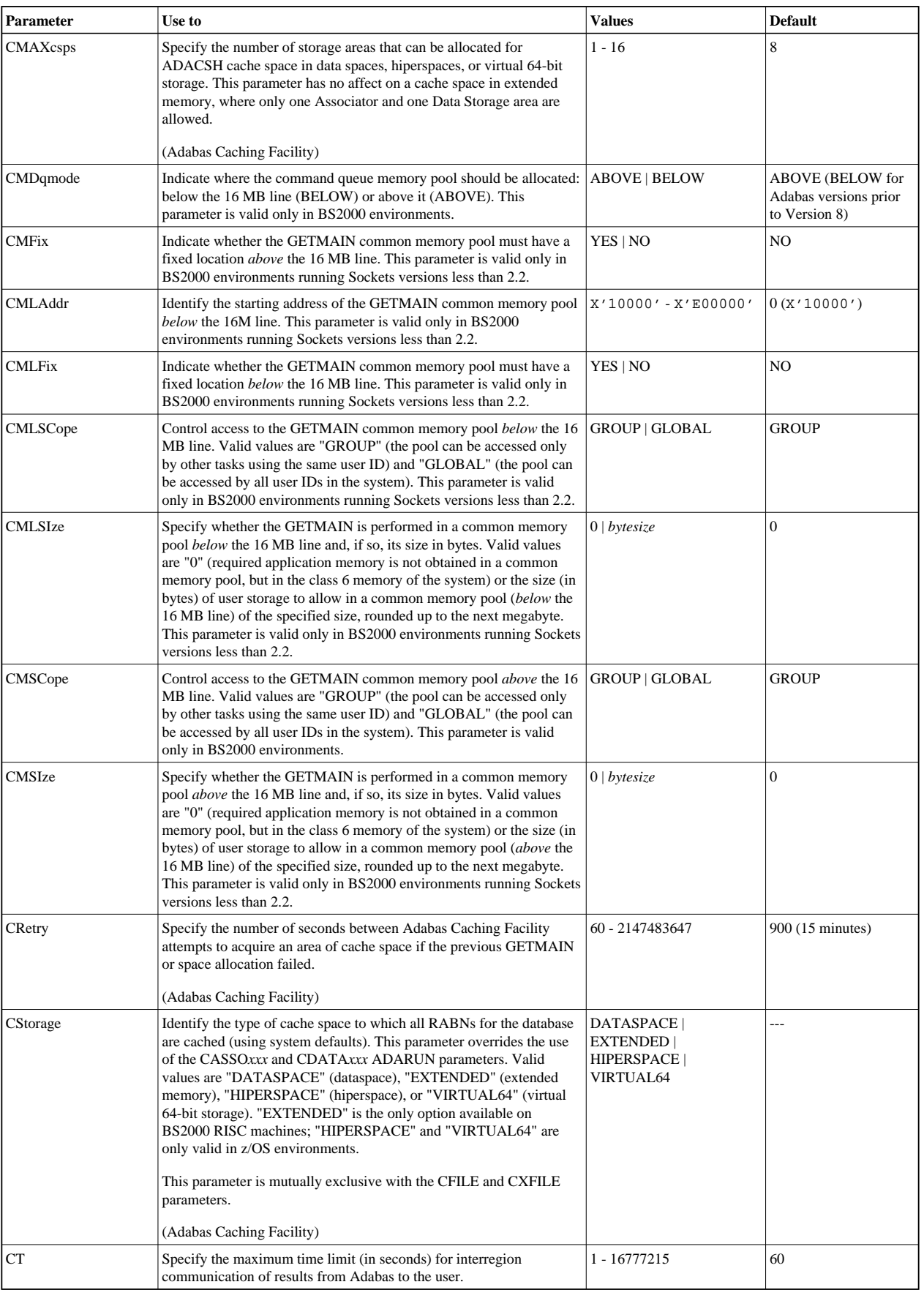

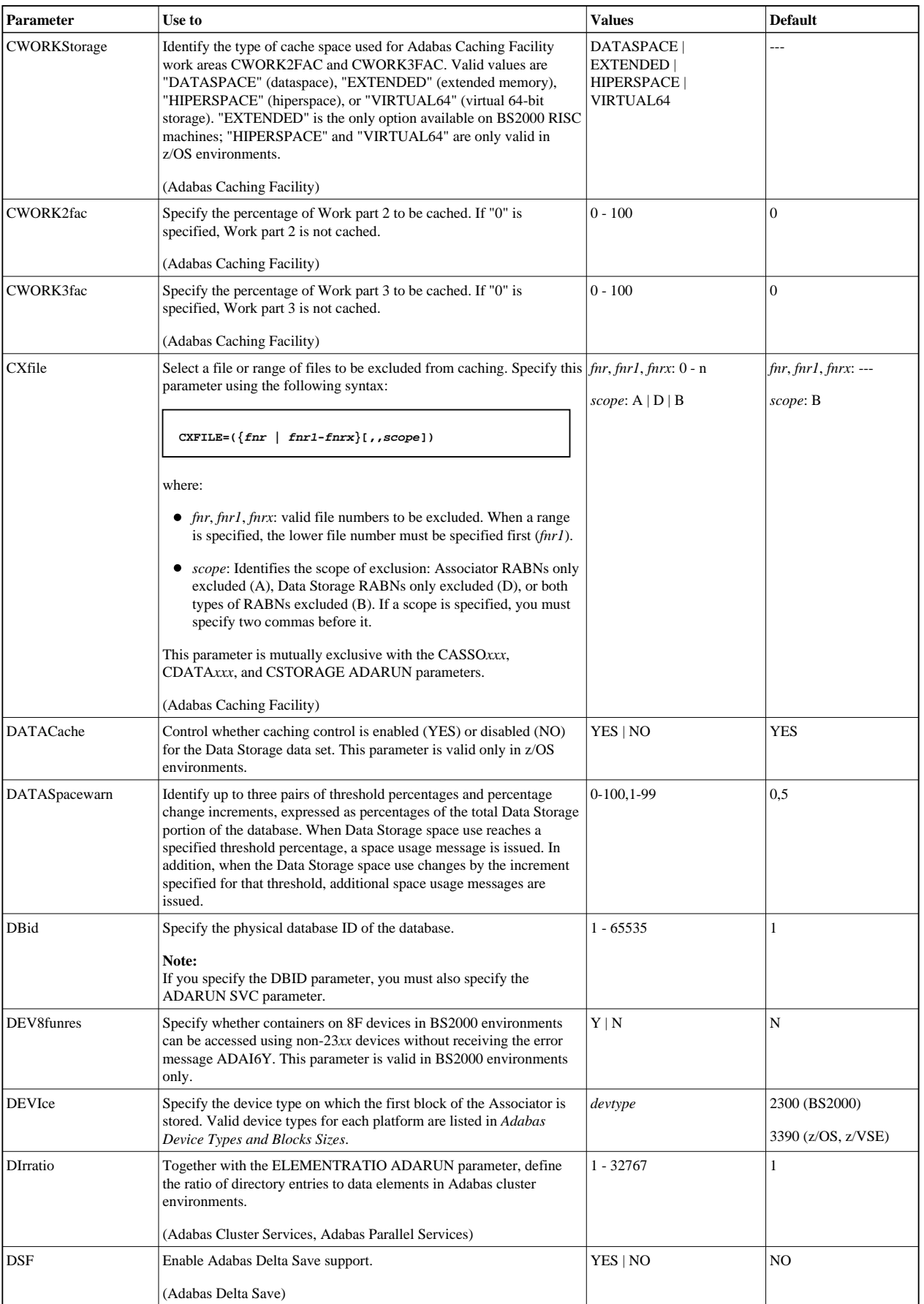

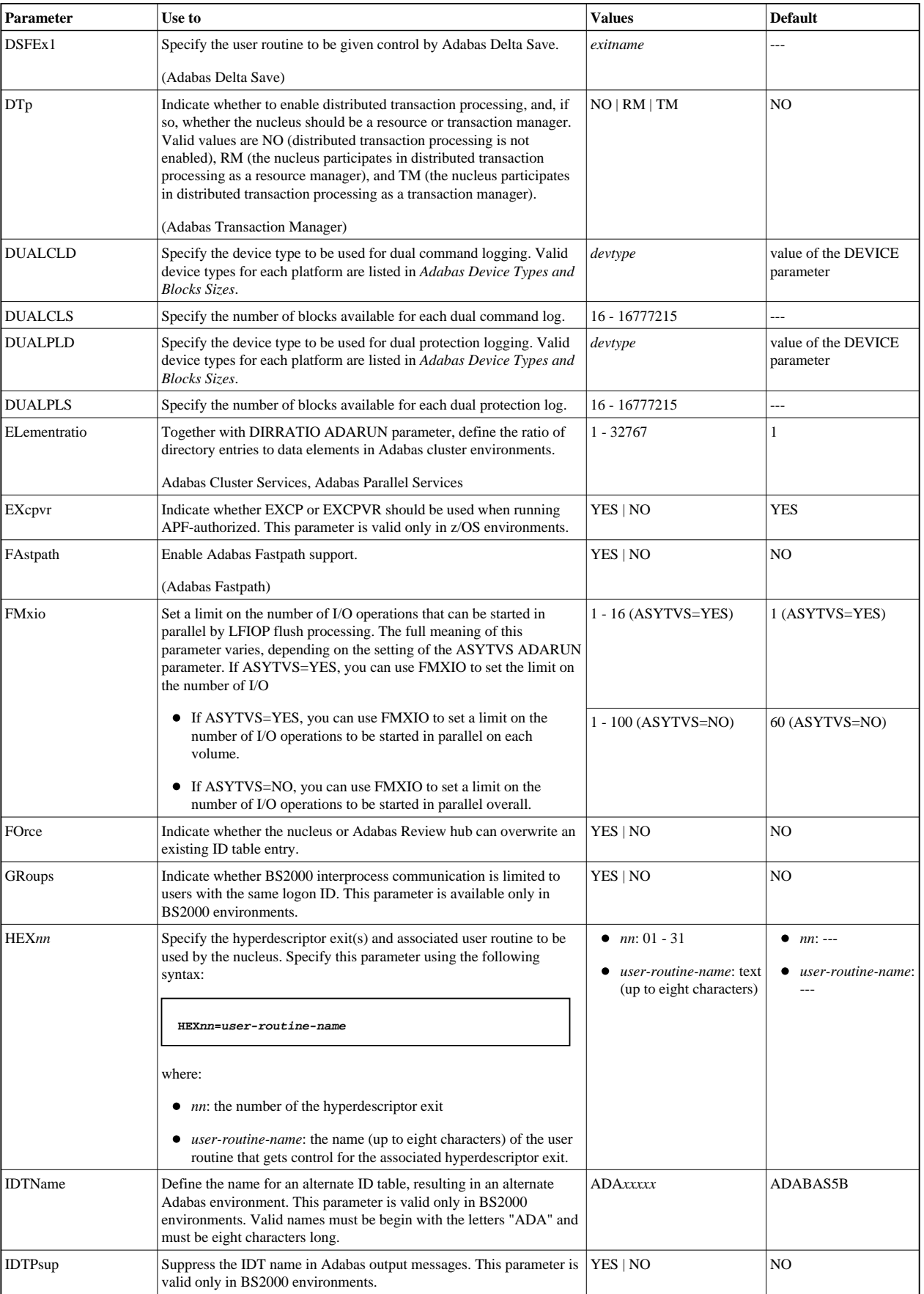

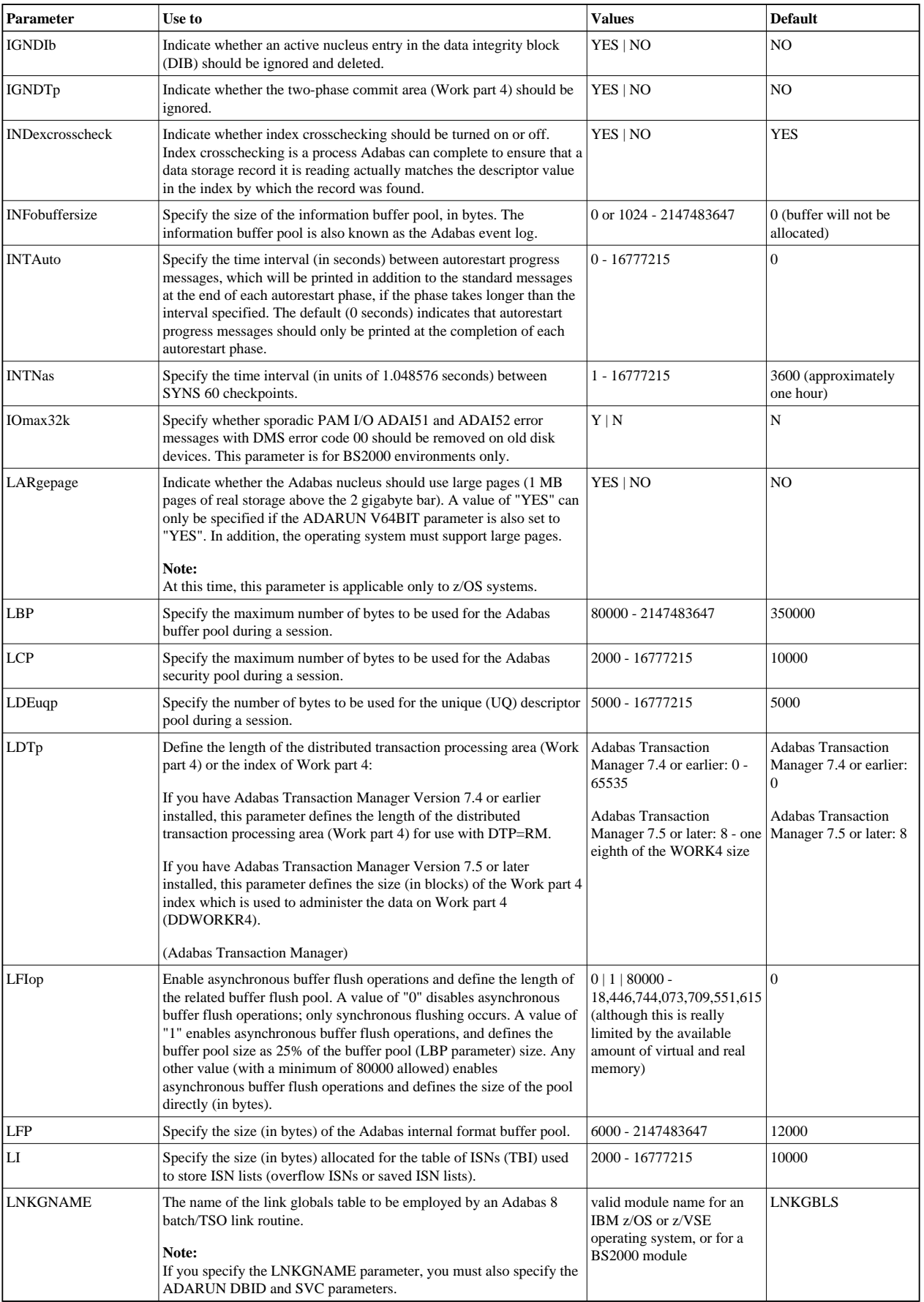

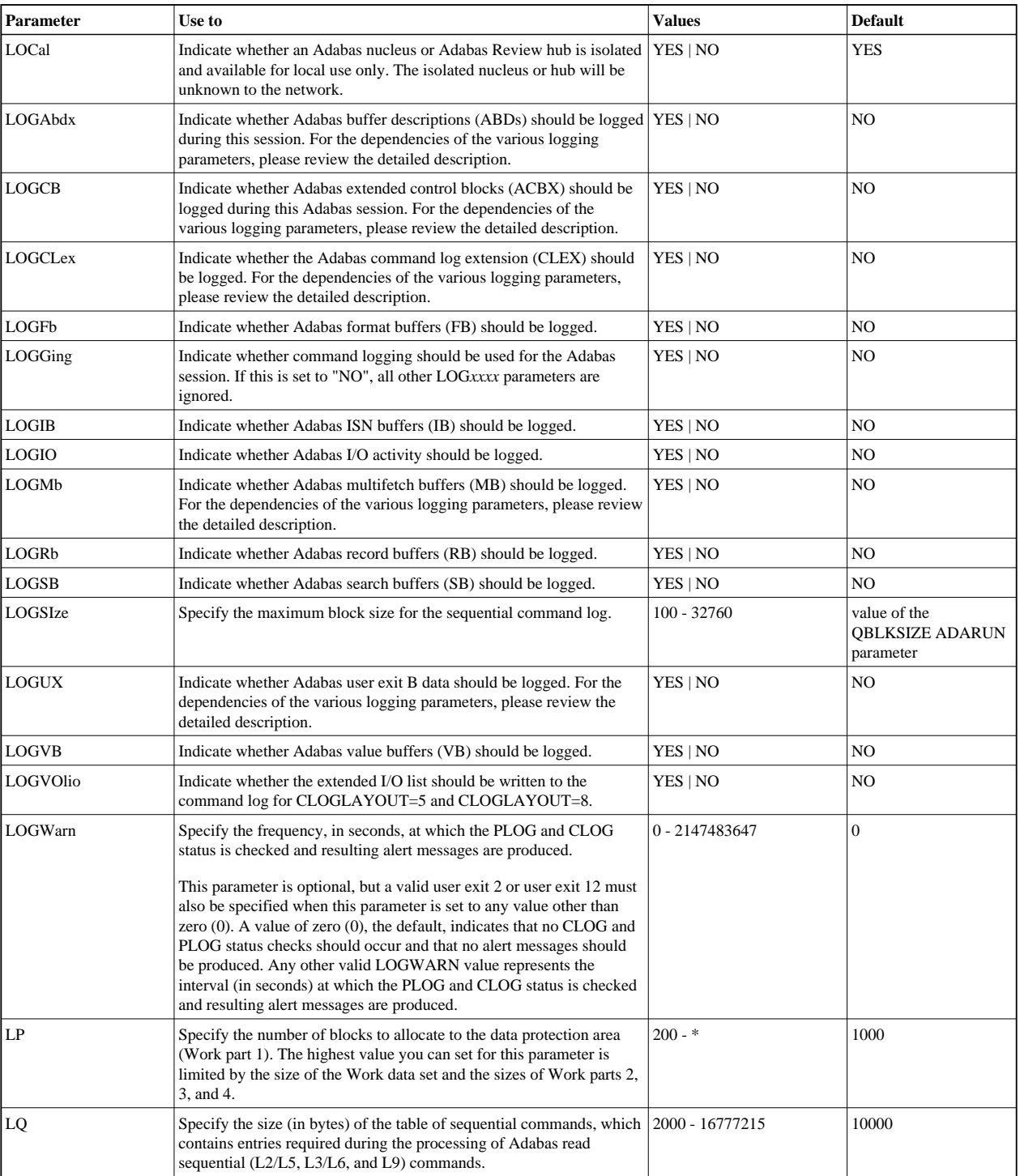

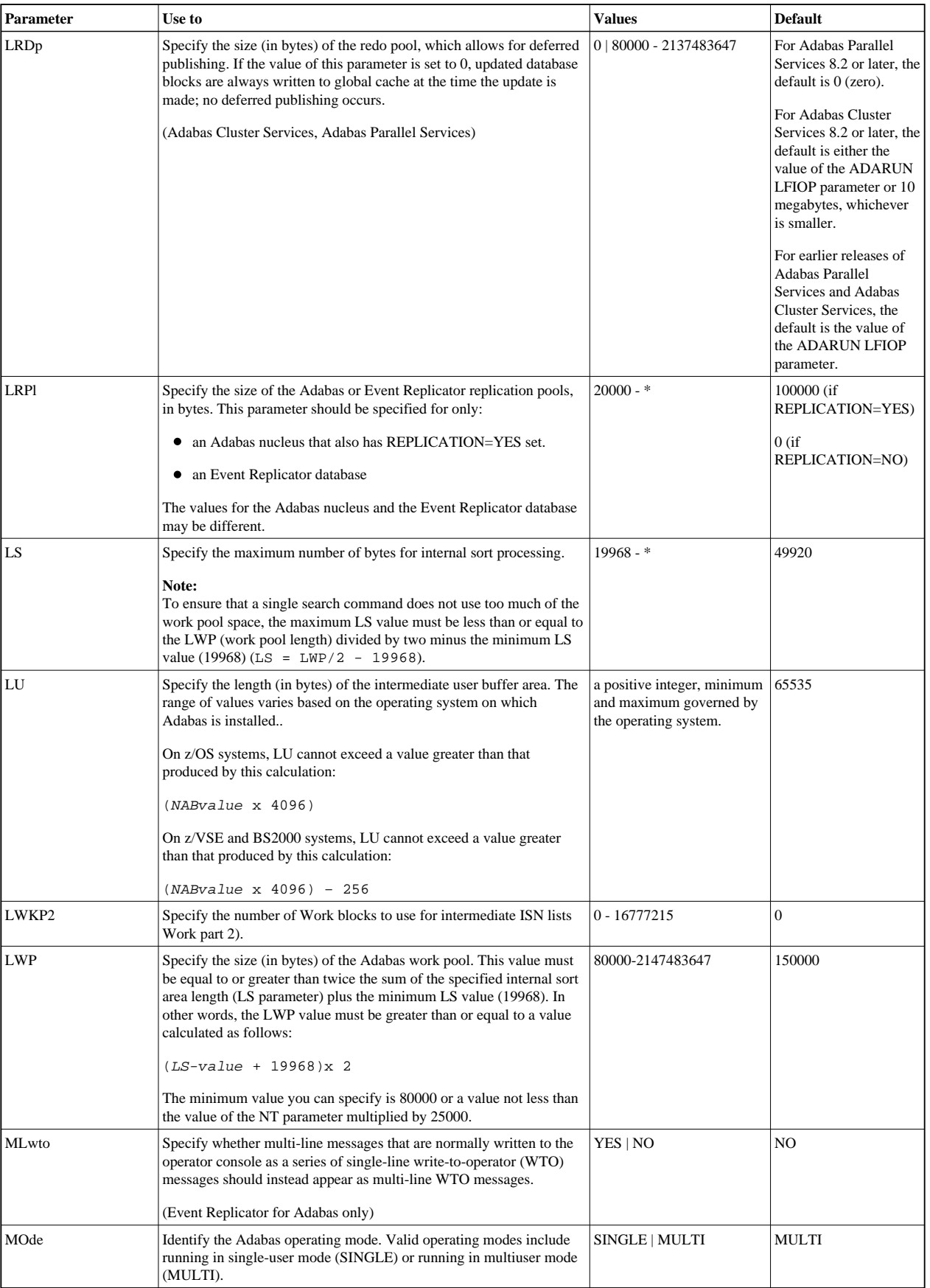

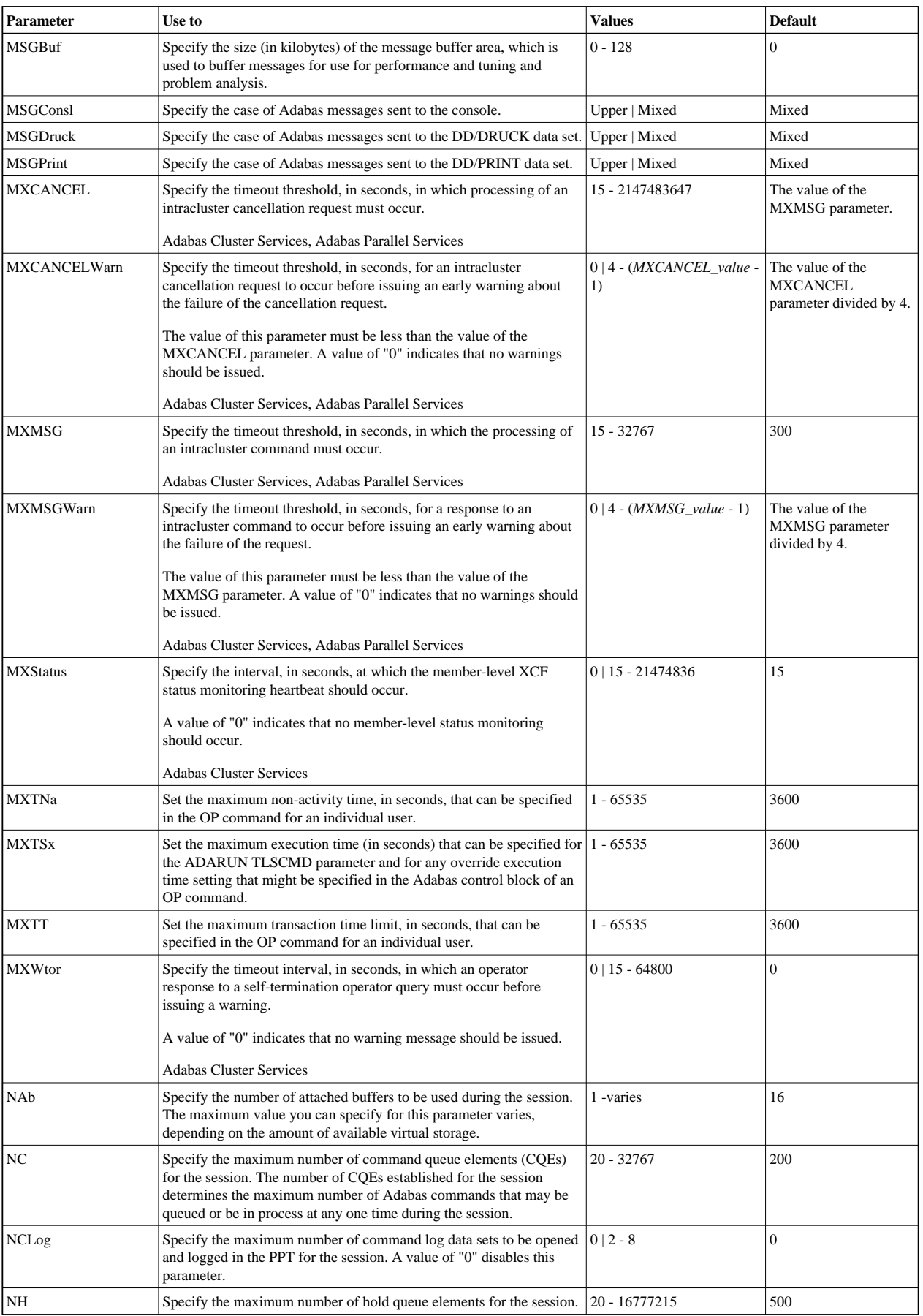

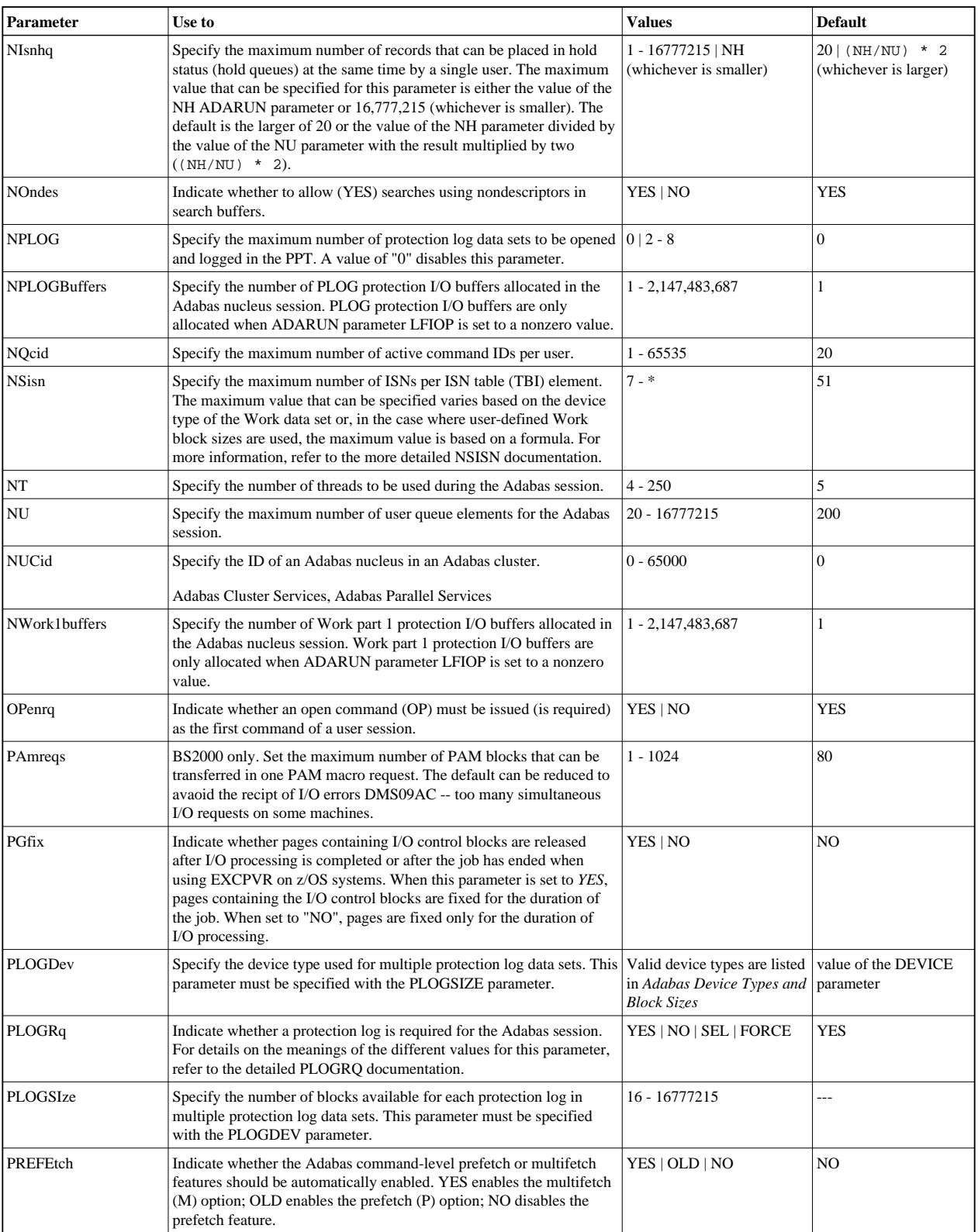

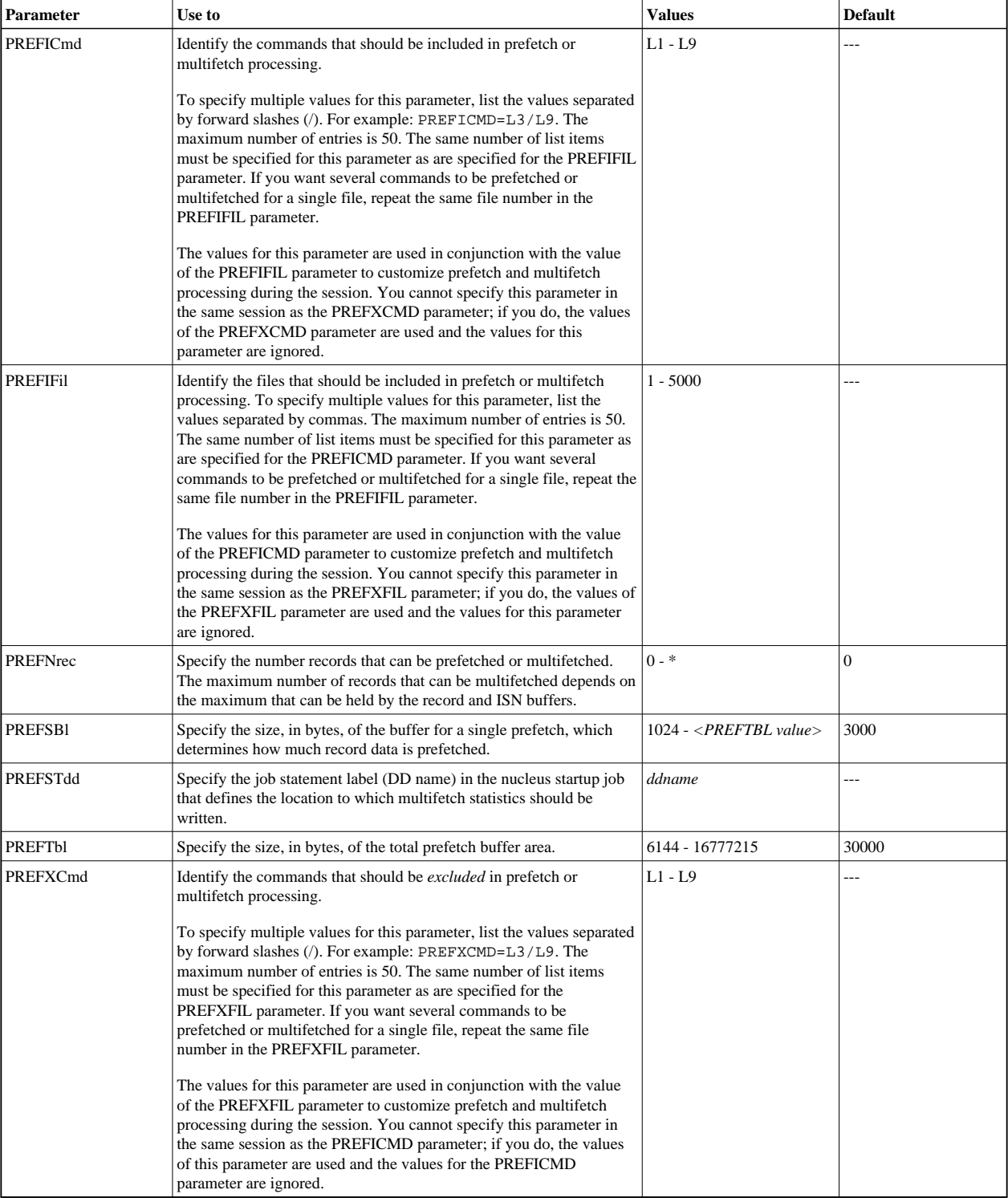

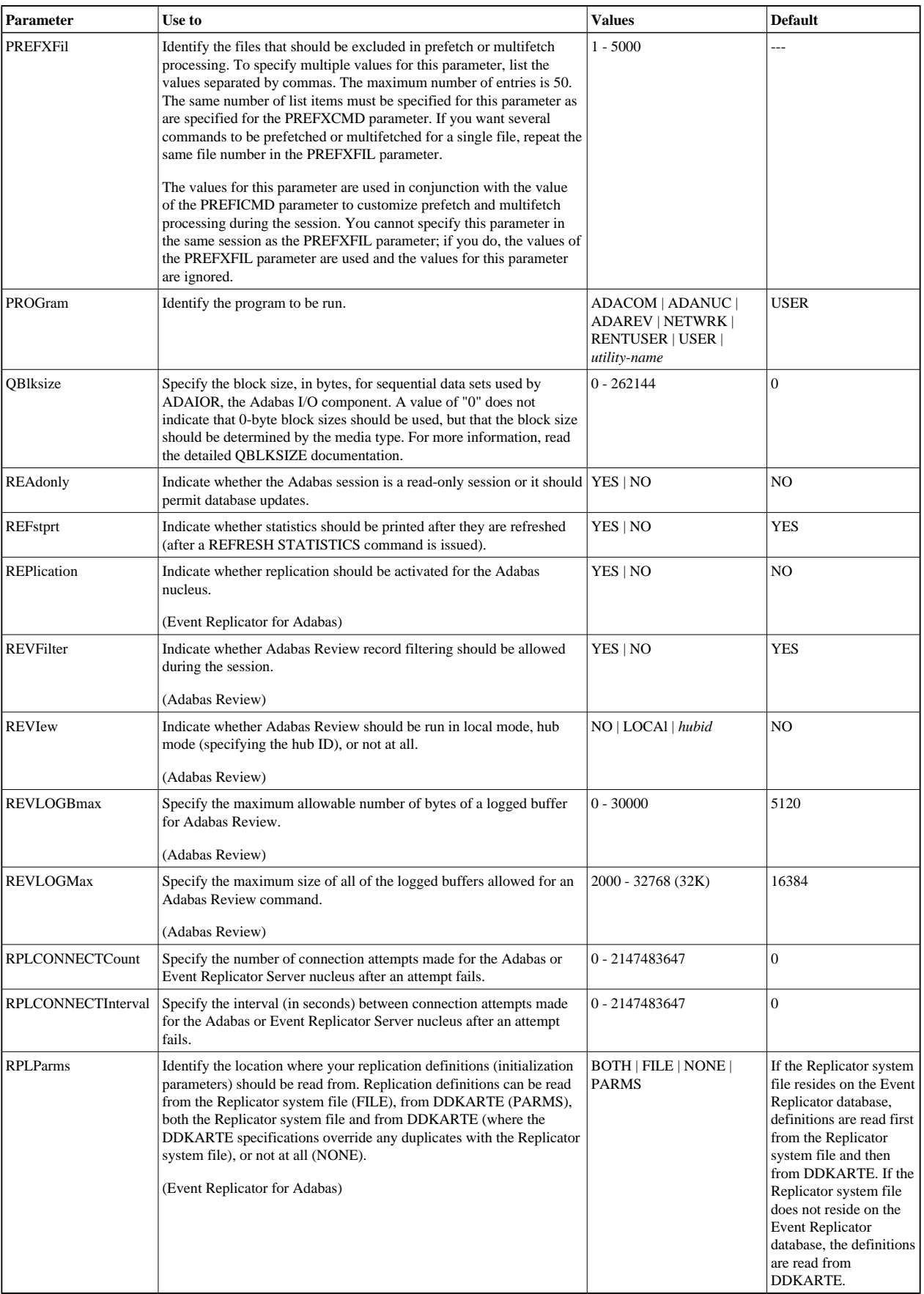

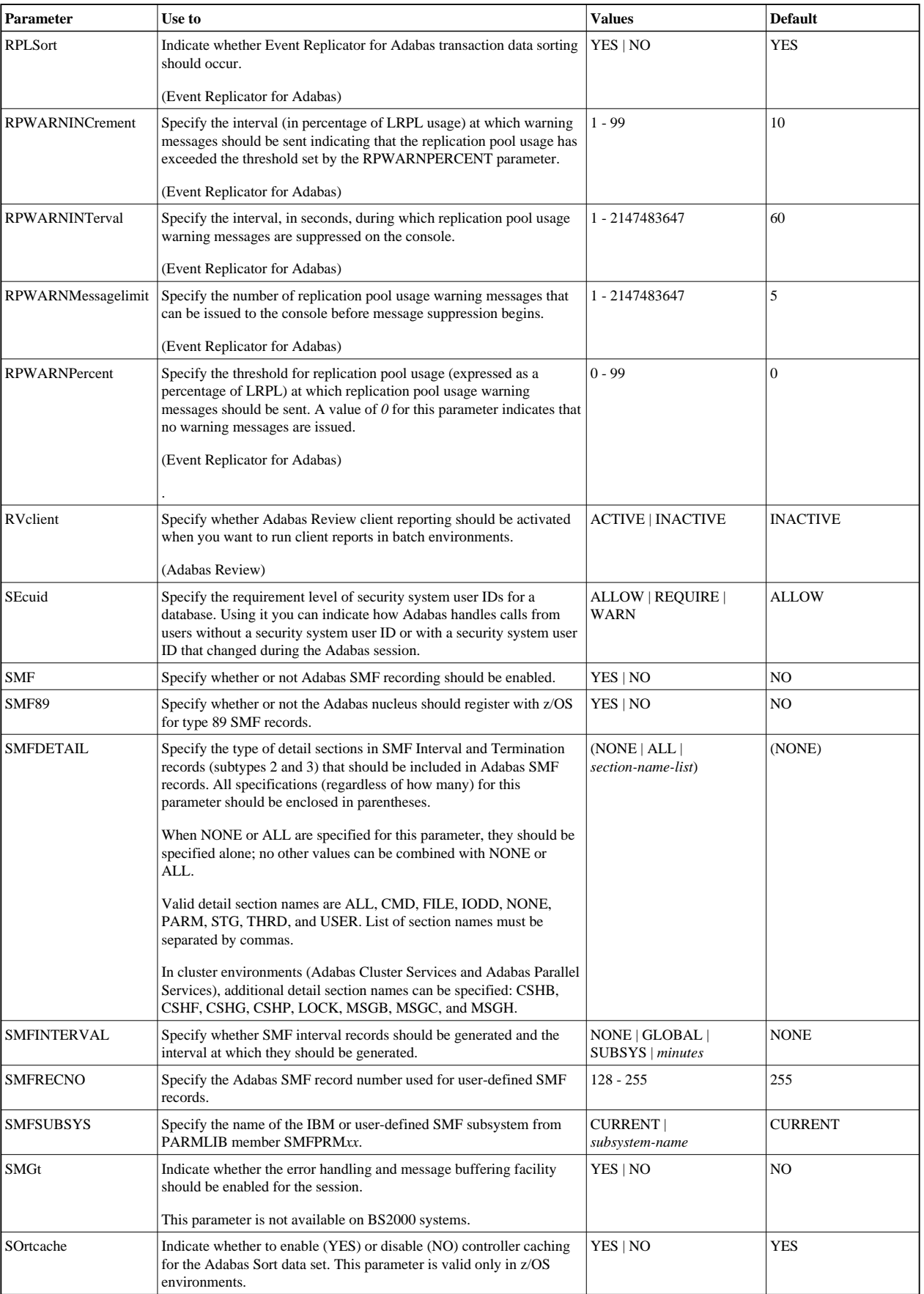

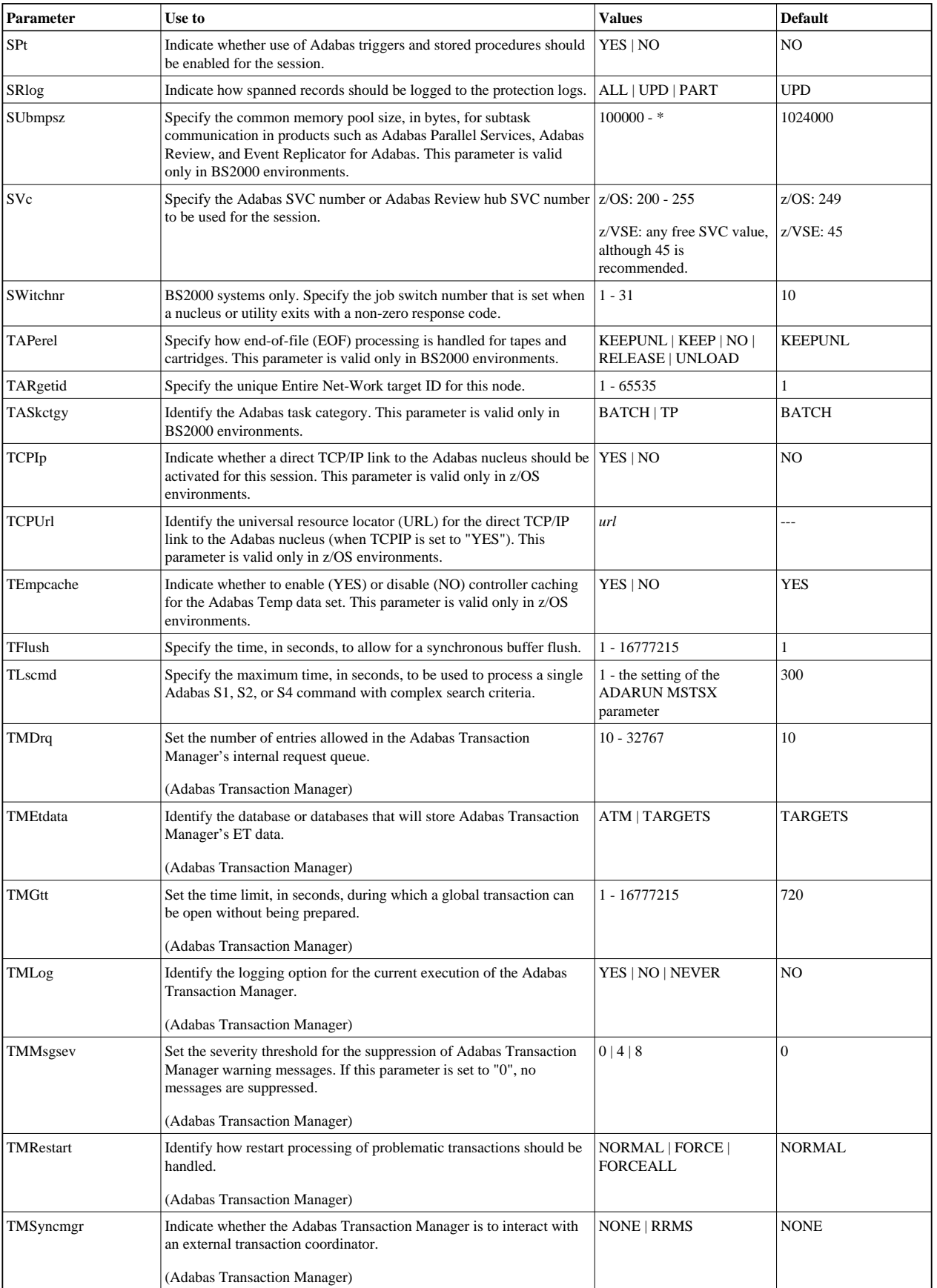

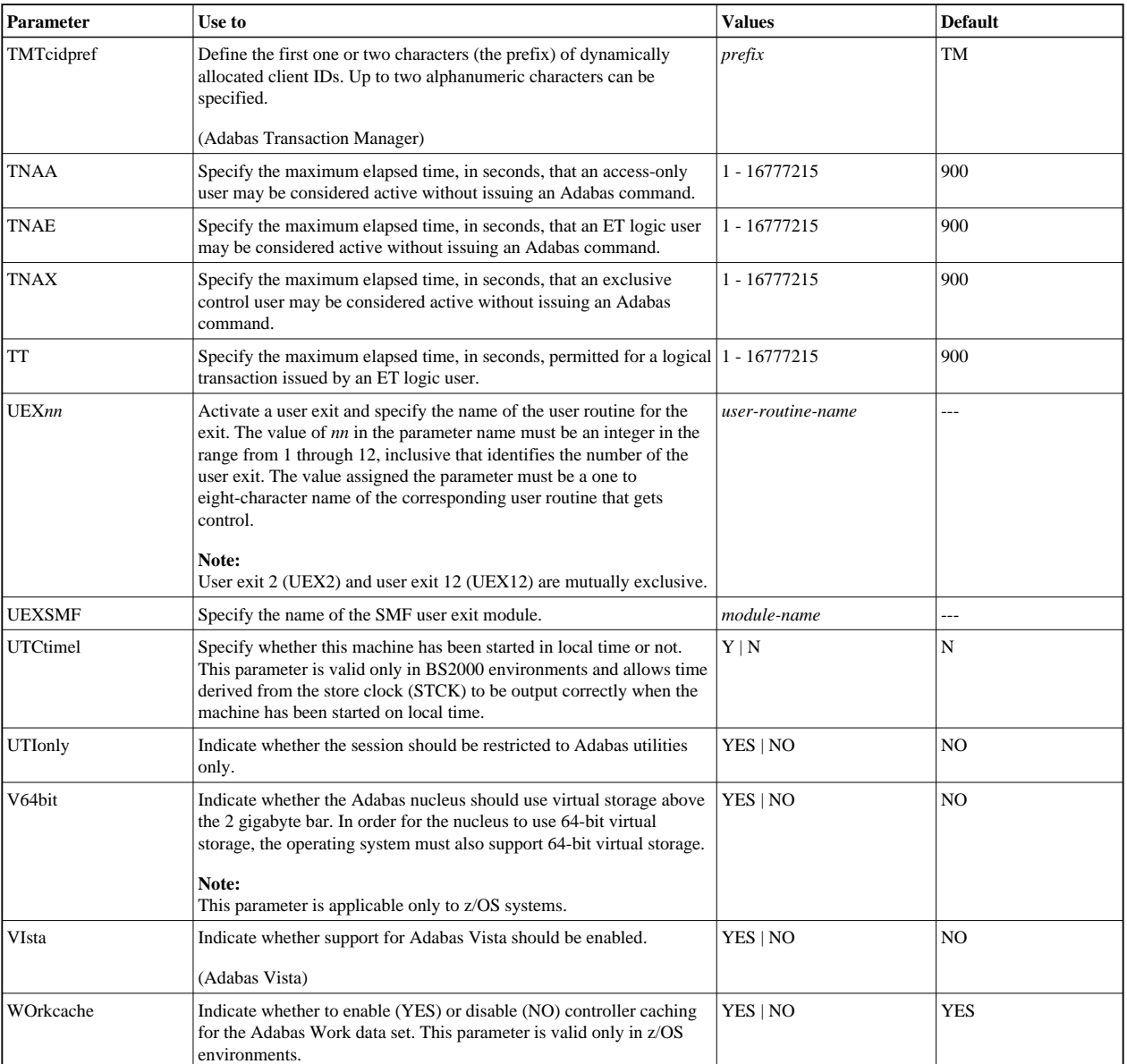